HOW TO SEND KPI REPORTS AUTOMATICALLY USING KPI EMAILER WITH BILLING REGISTER?

### STEP 1

DOWNLOAD KPI EMAILER

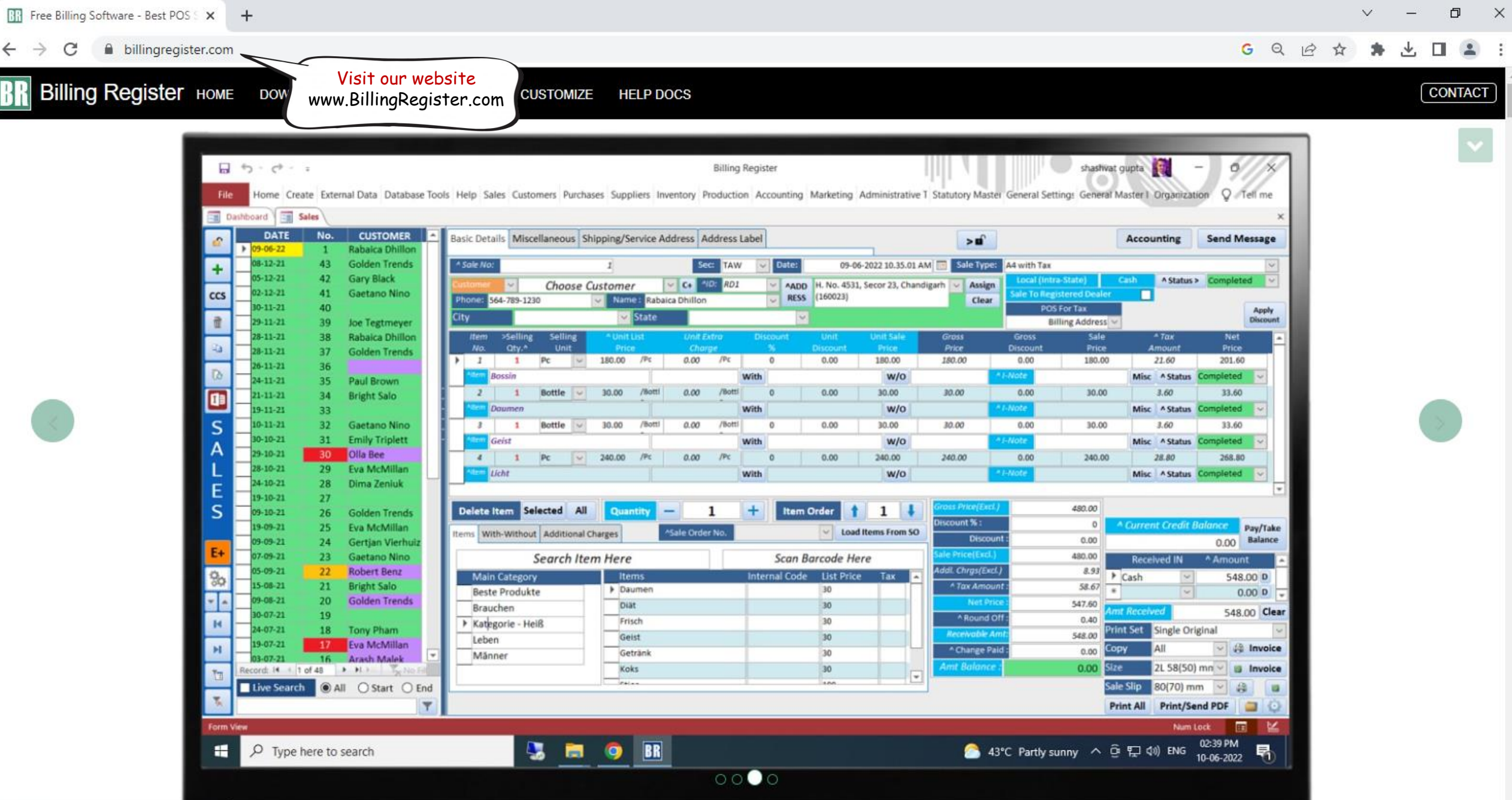

 $\leftarrow$ 

BR

 $\ddot{\dot{z}}$ 

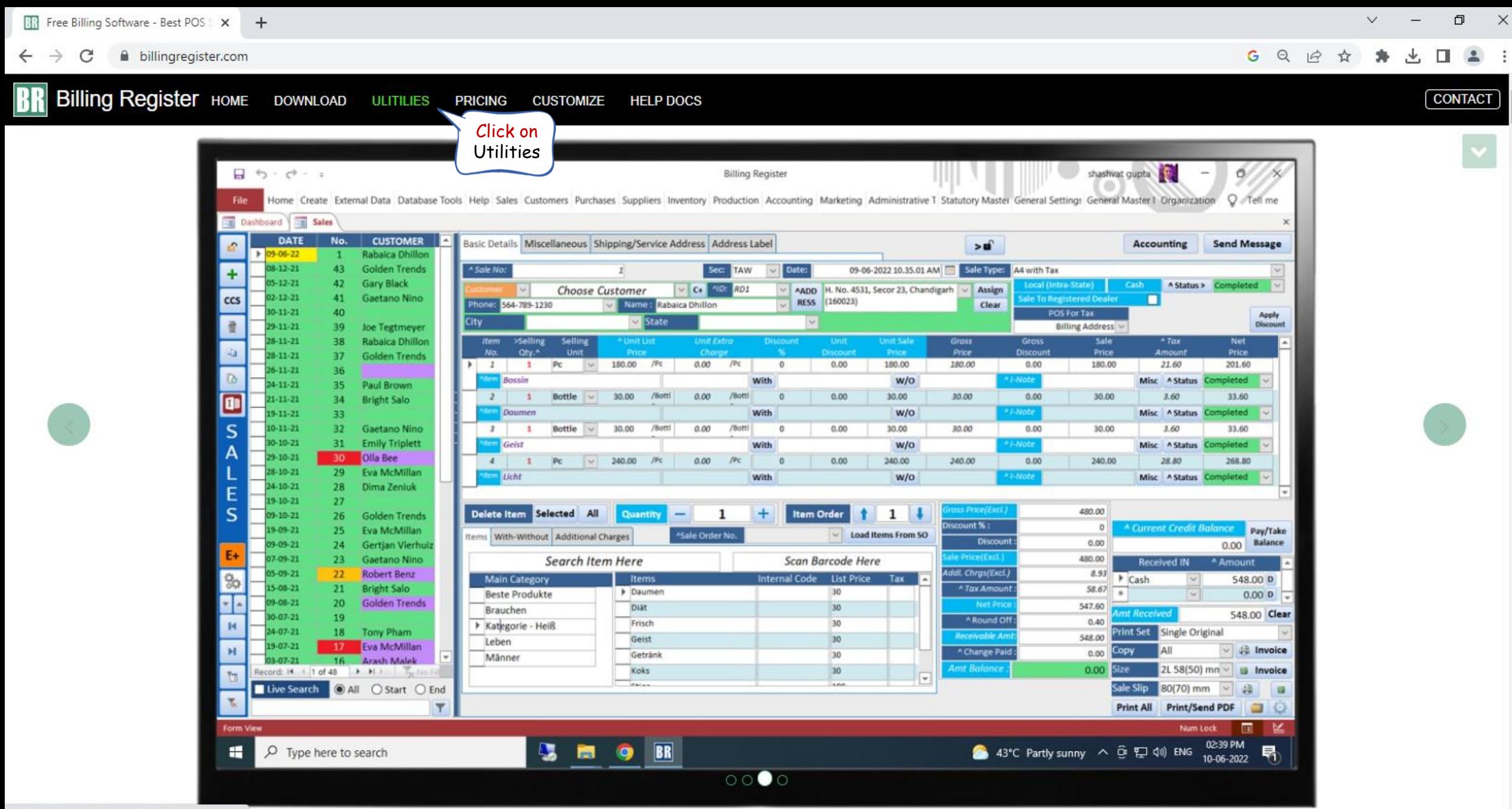

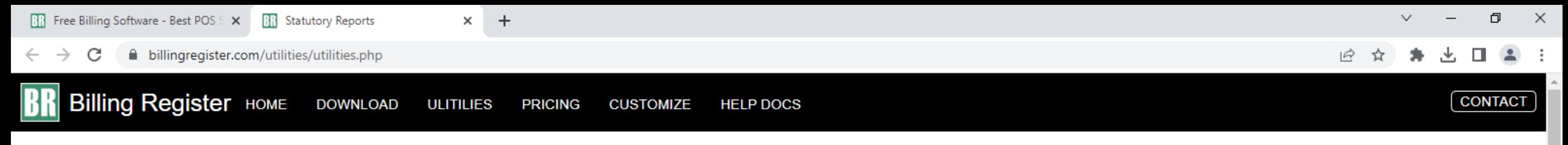

# **Statutory Reports**

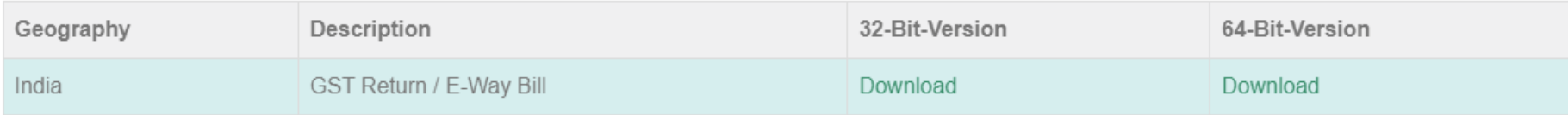

## **Utilities (Open Source)**

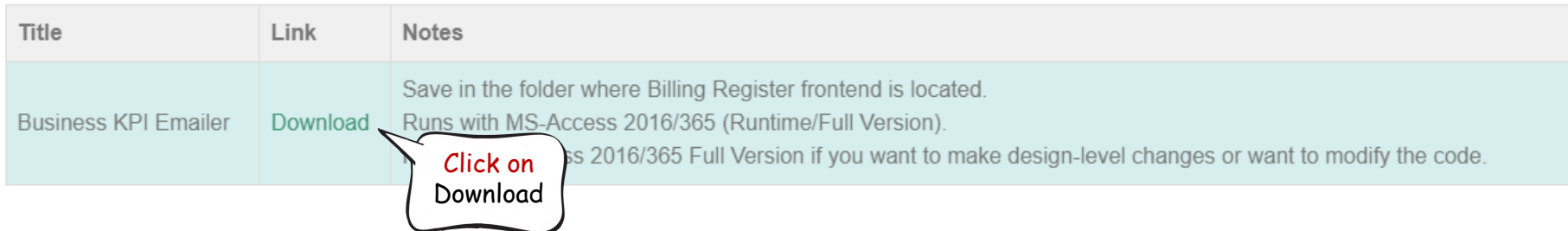

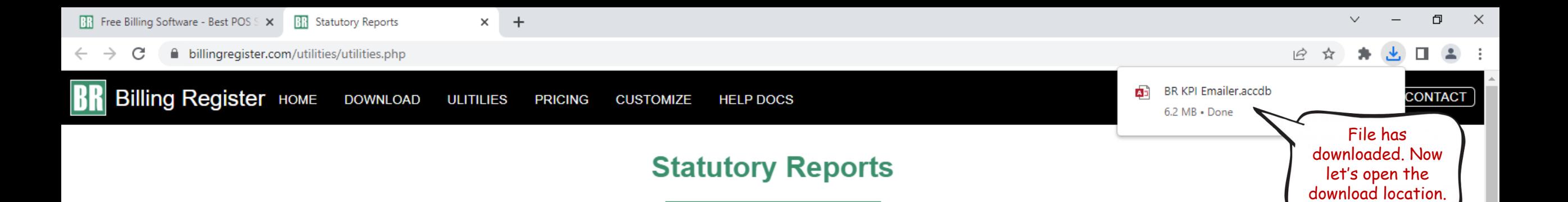

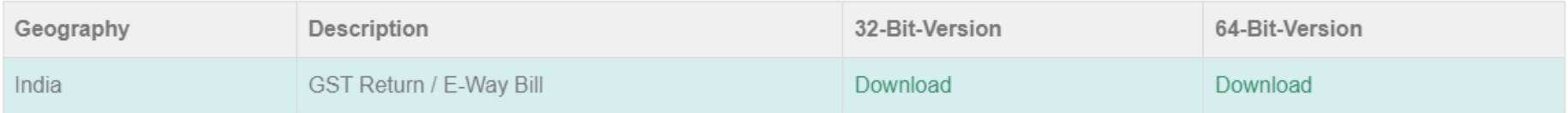

### **Utilities (Open Source)**

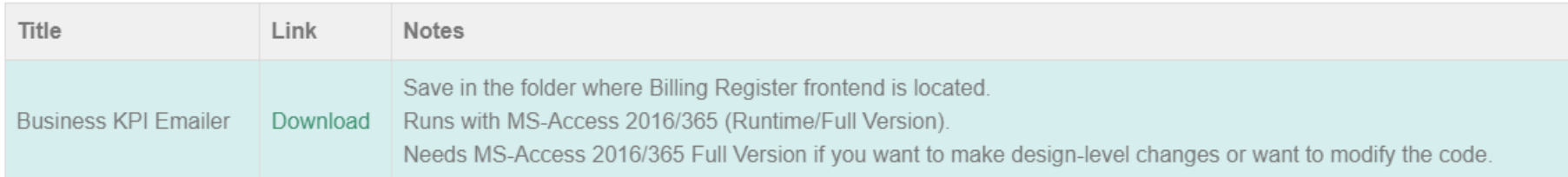

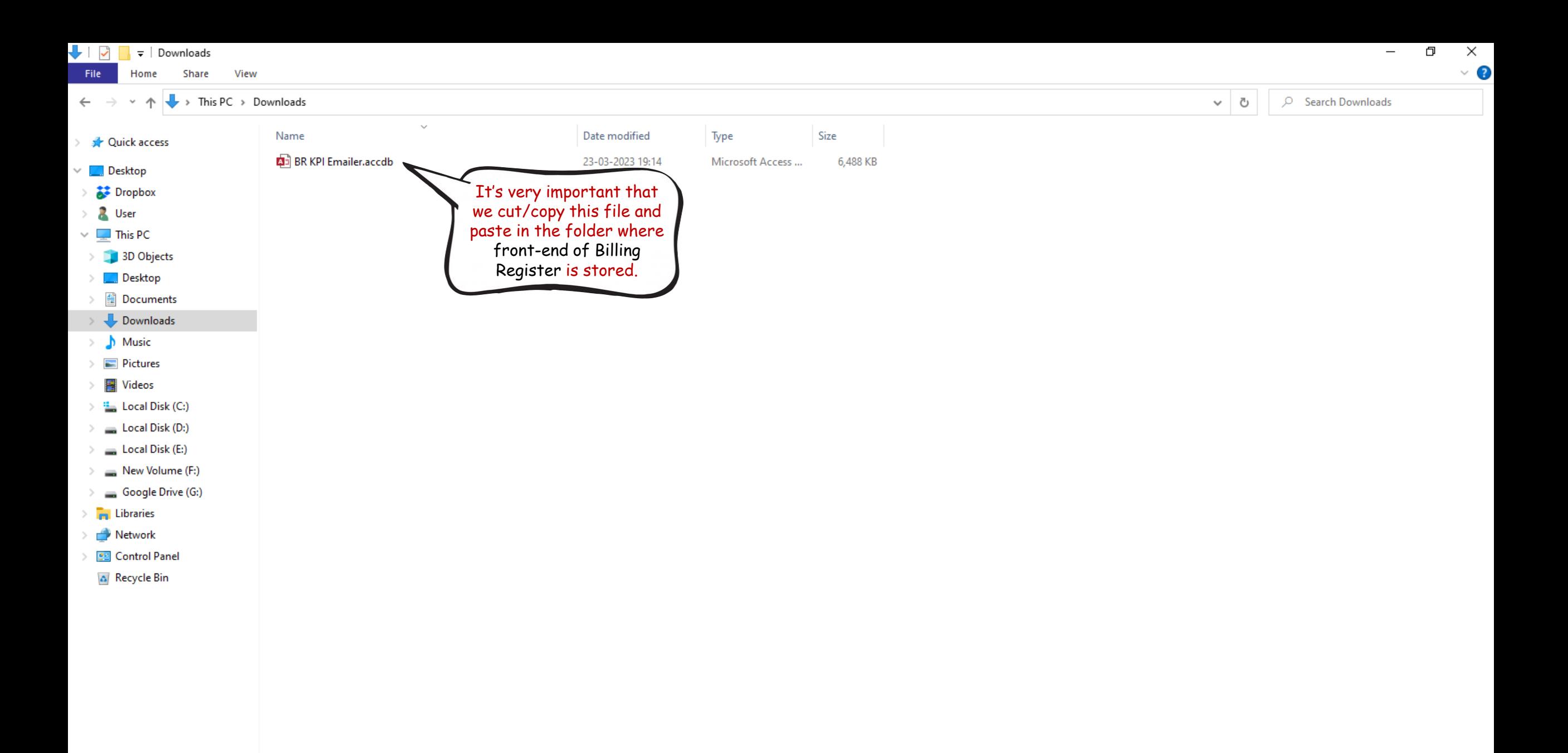

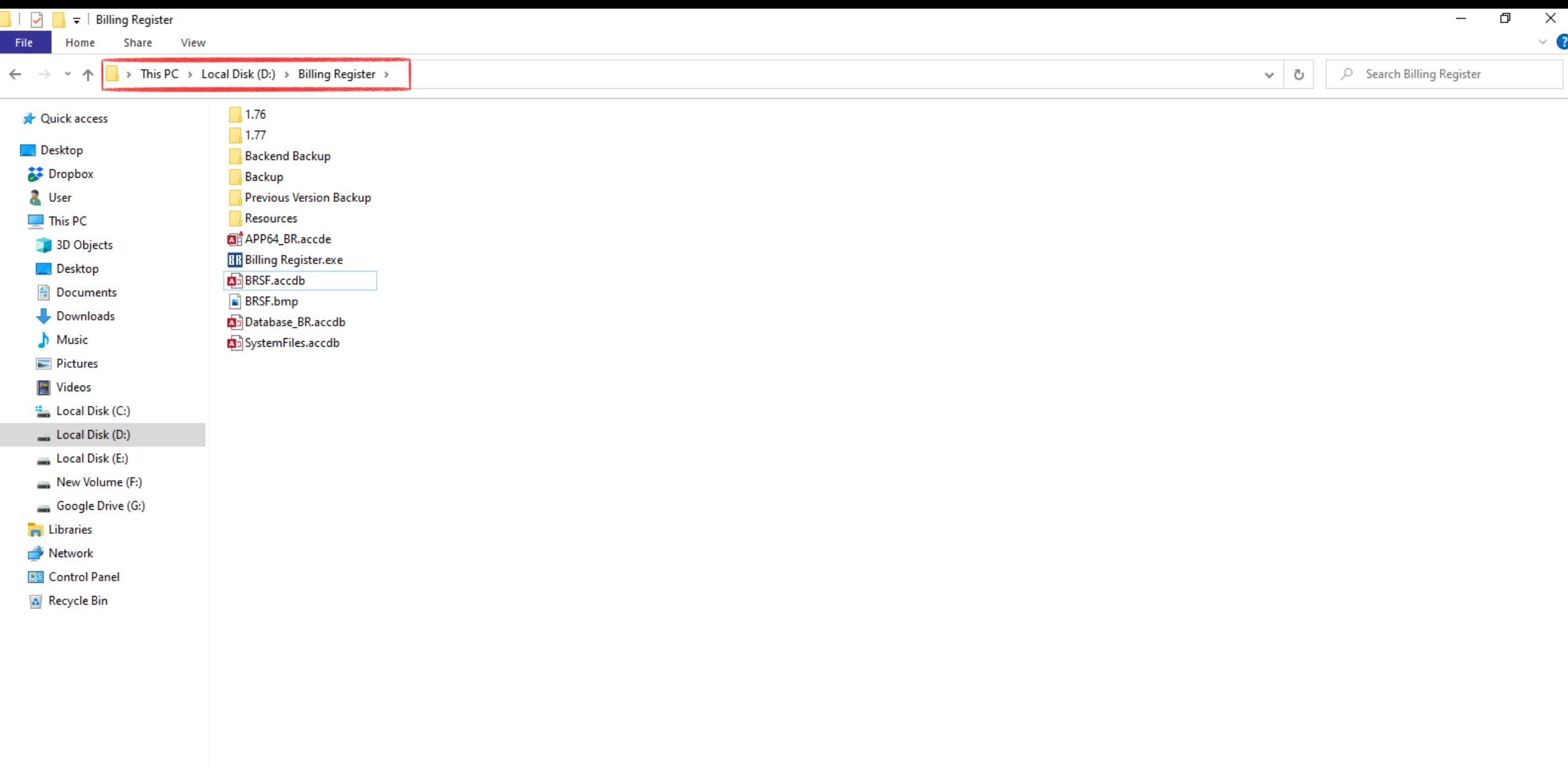

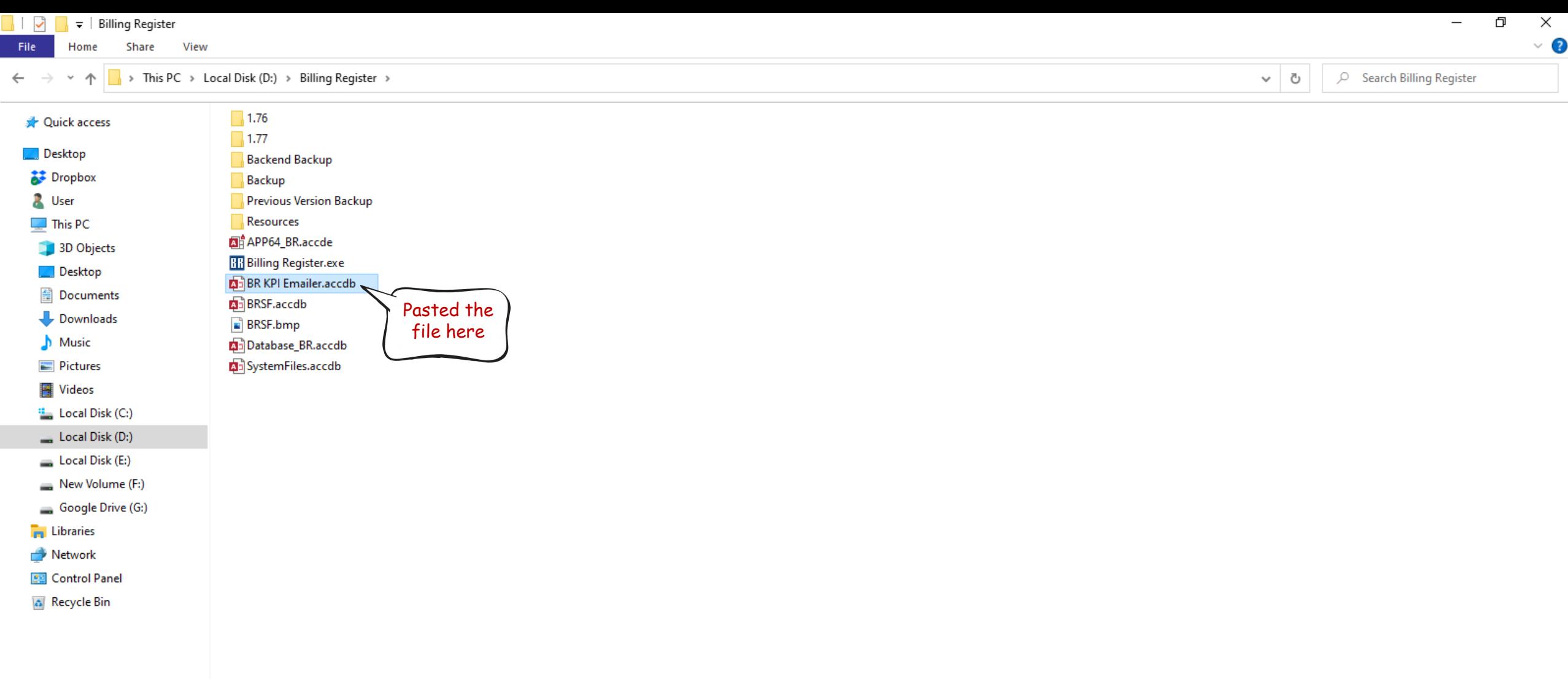

# STEP 2

RUN KPI EMAILER

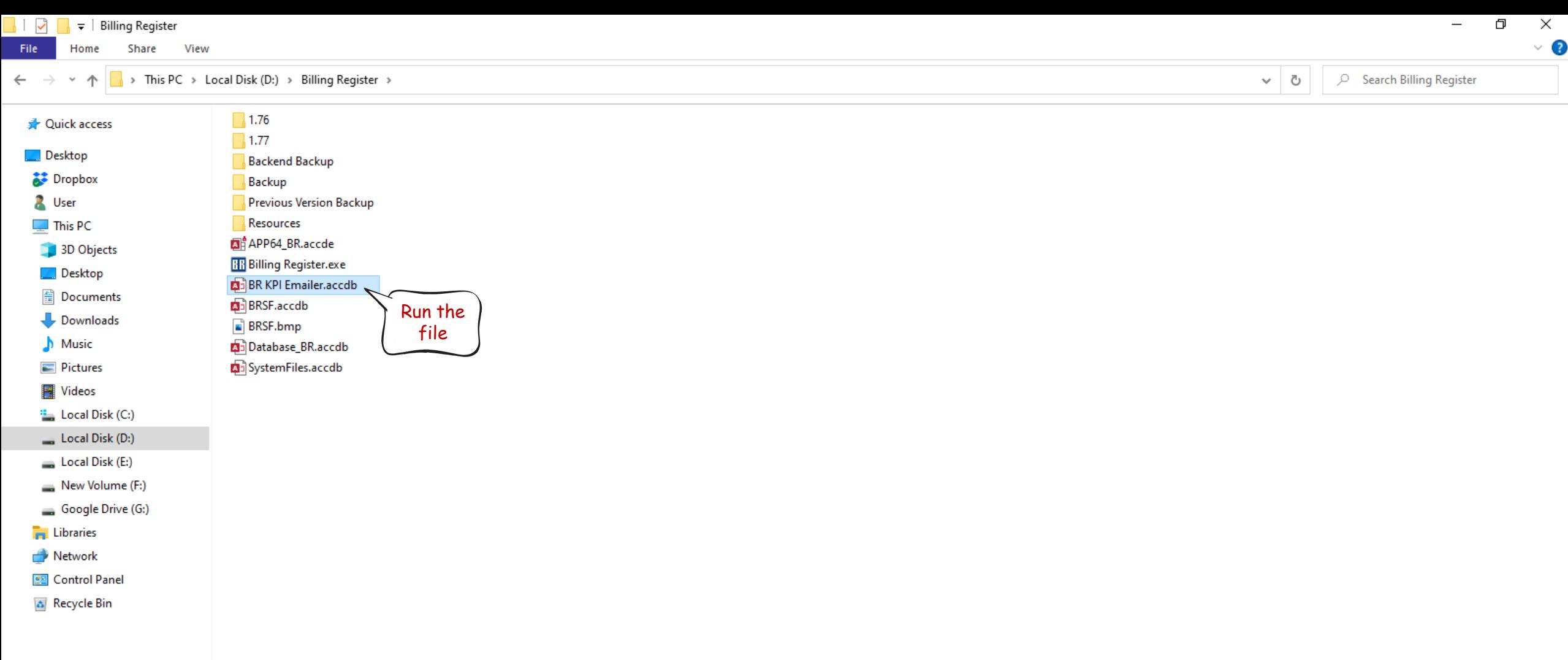

### Database Tools Help File External Data

Create

 $O$  Tell me what you want to do

 $\rightarrow$ 

Home

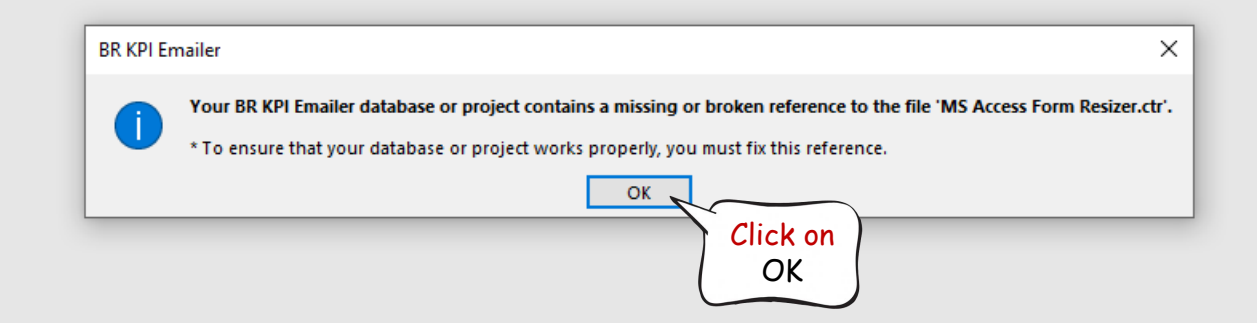

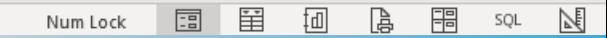

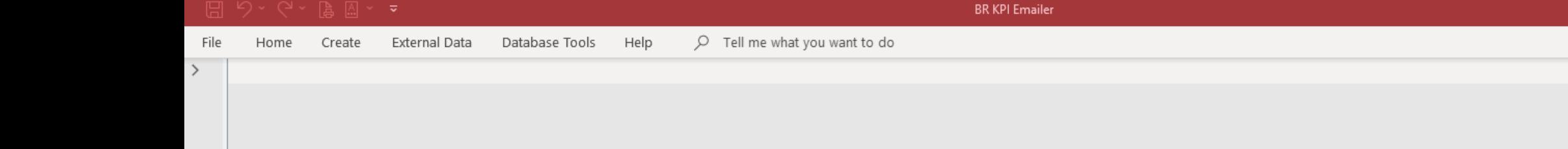

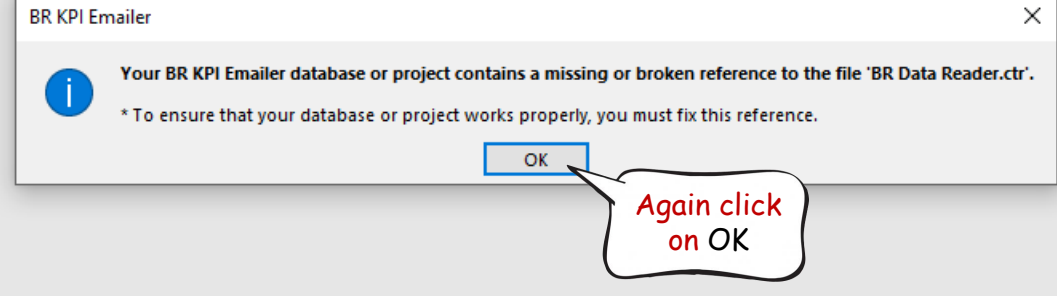

 $\sigma$   $\times$ 

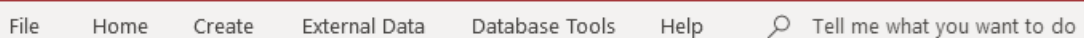

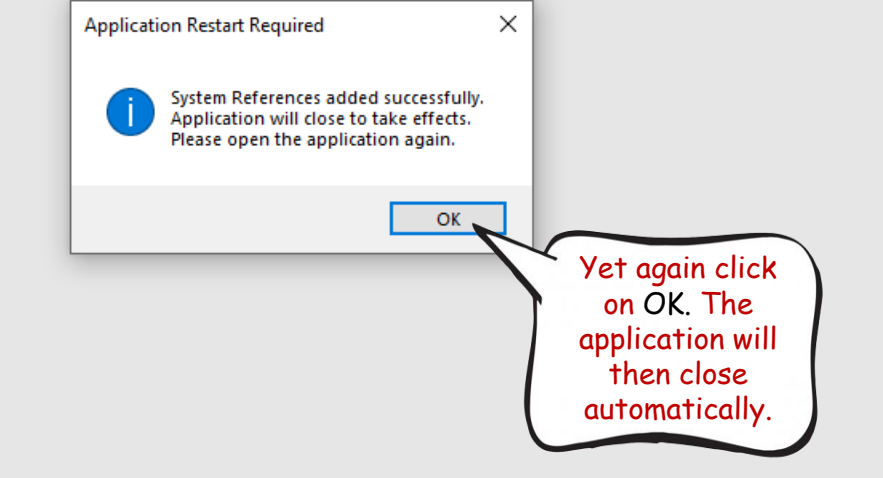

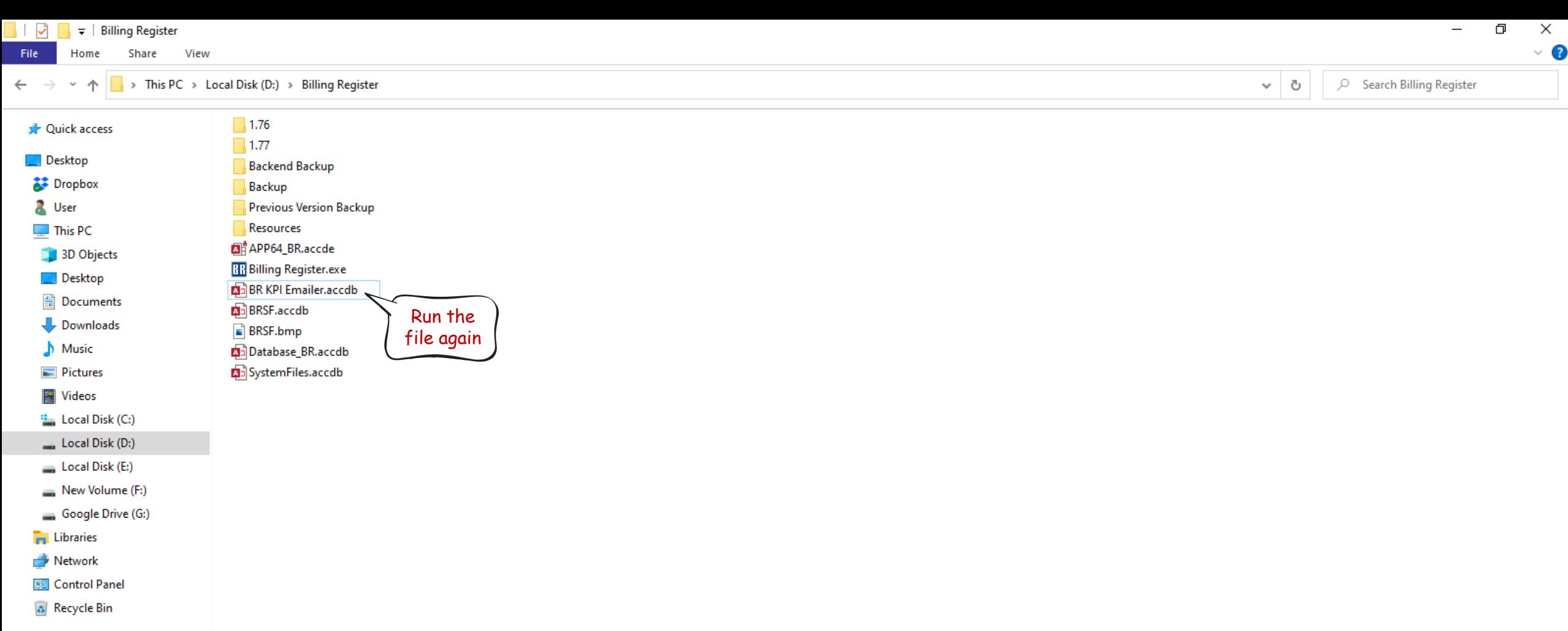

Home Create

External Data

Database Tools Help

File

 $O$  Tell me what you want to do

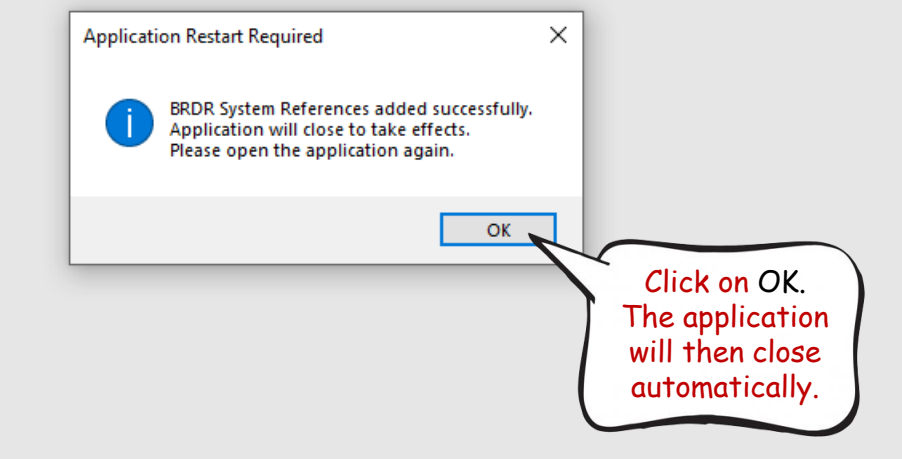

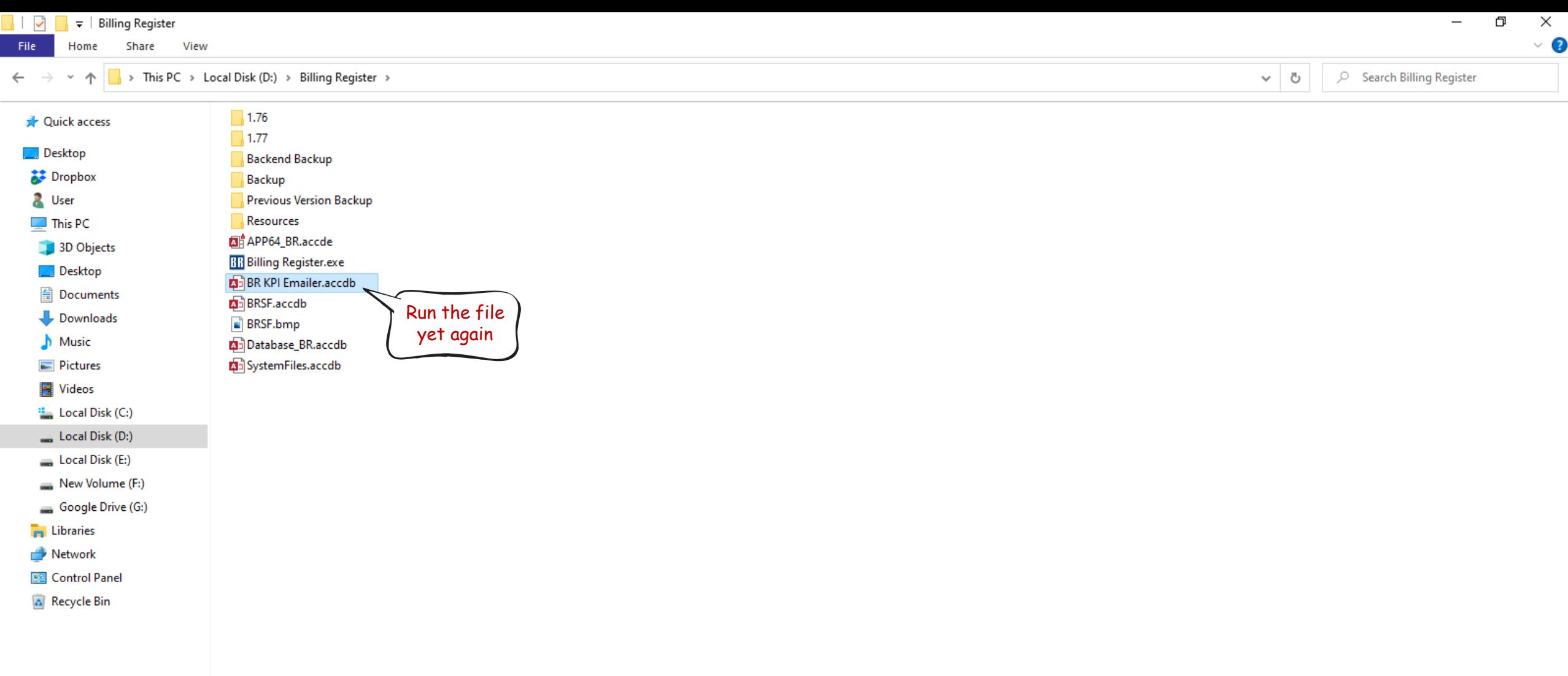

#### $\Box$ 晶圖ヾ▽

File Home Create External Data

Help Database Tools

 $O$  Tell me what you want to do

**BR KPI Emailer** 

 $\times$ 

**Business Key Performance Indicator**  $\times$ 

**Resize Form** 

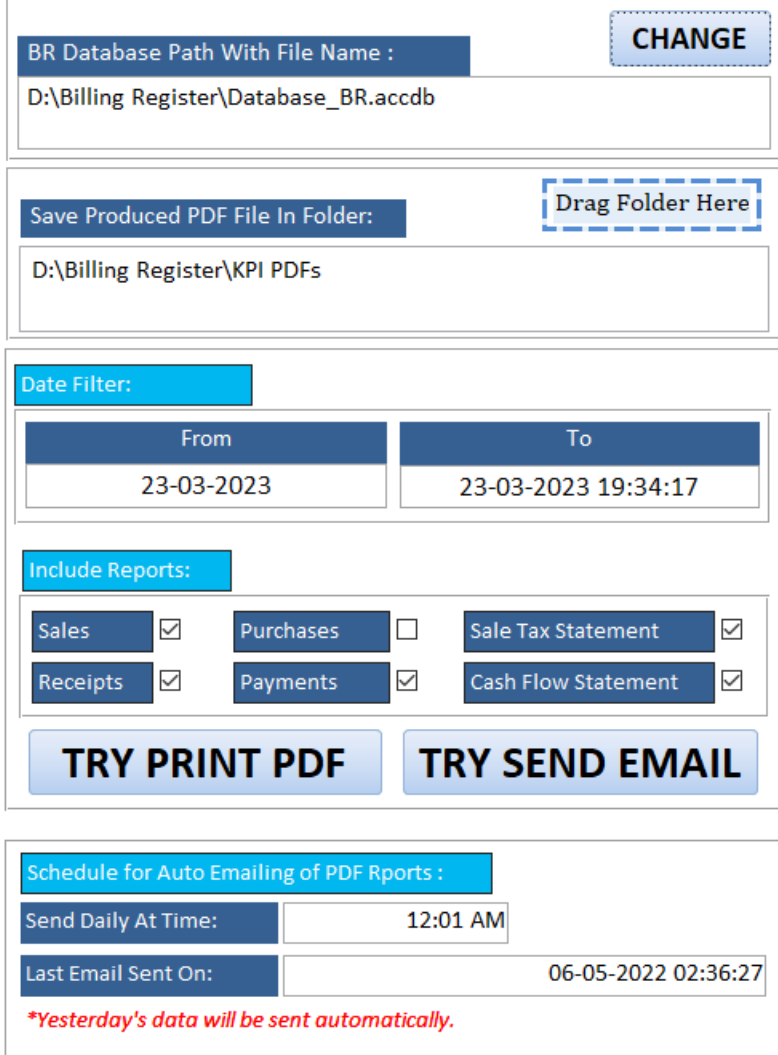

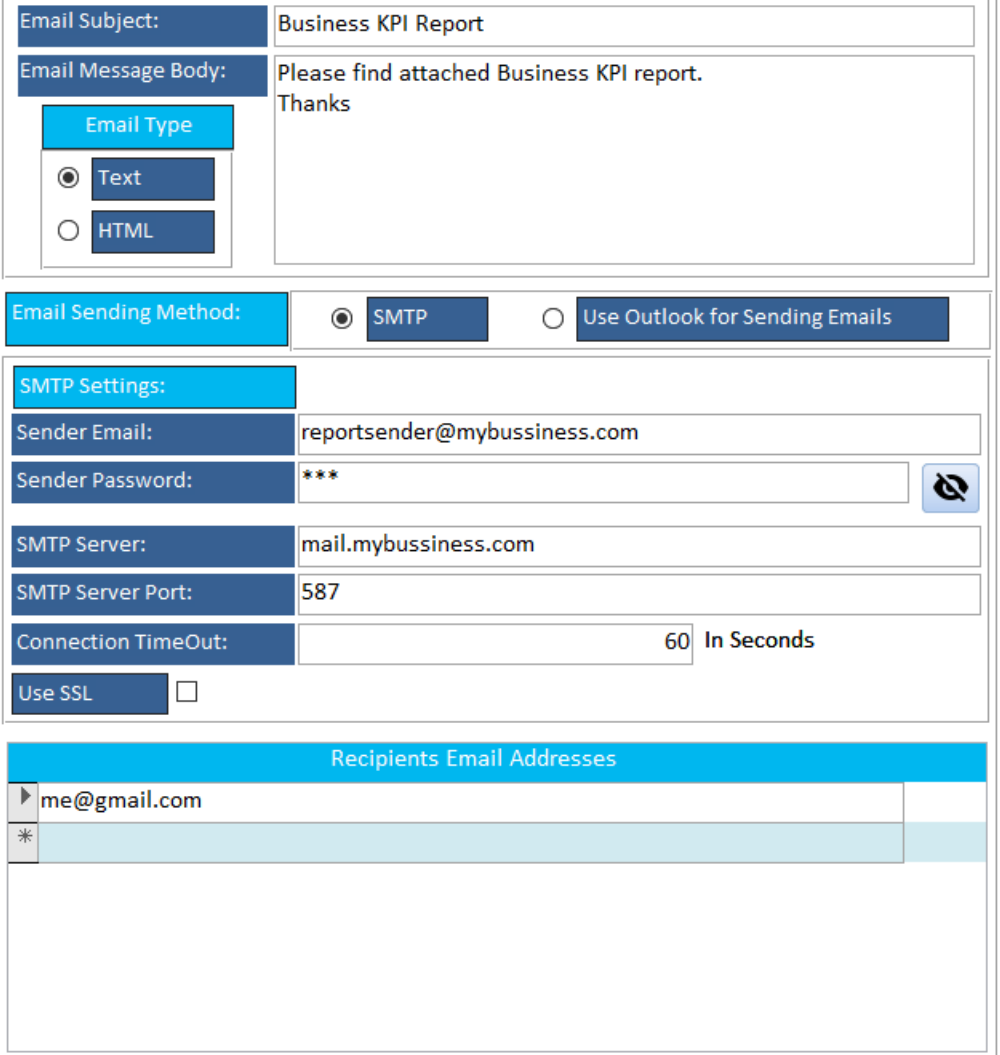

#### $A \times B$ ព

**Resize Form** 

File Home Create External Data Database Tools Help

 $\Omega$  Tell me what you want to do

**BR KPI Emailer** 

 $\times$ 

**Business Key Performance Indicator** 

### **Print/Email Business Key Performance Indicator**

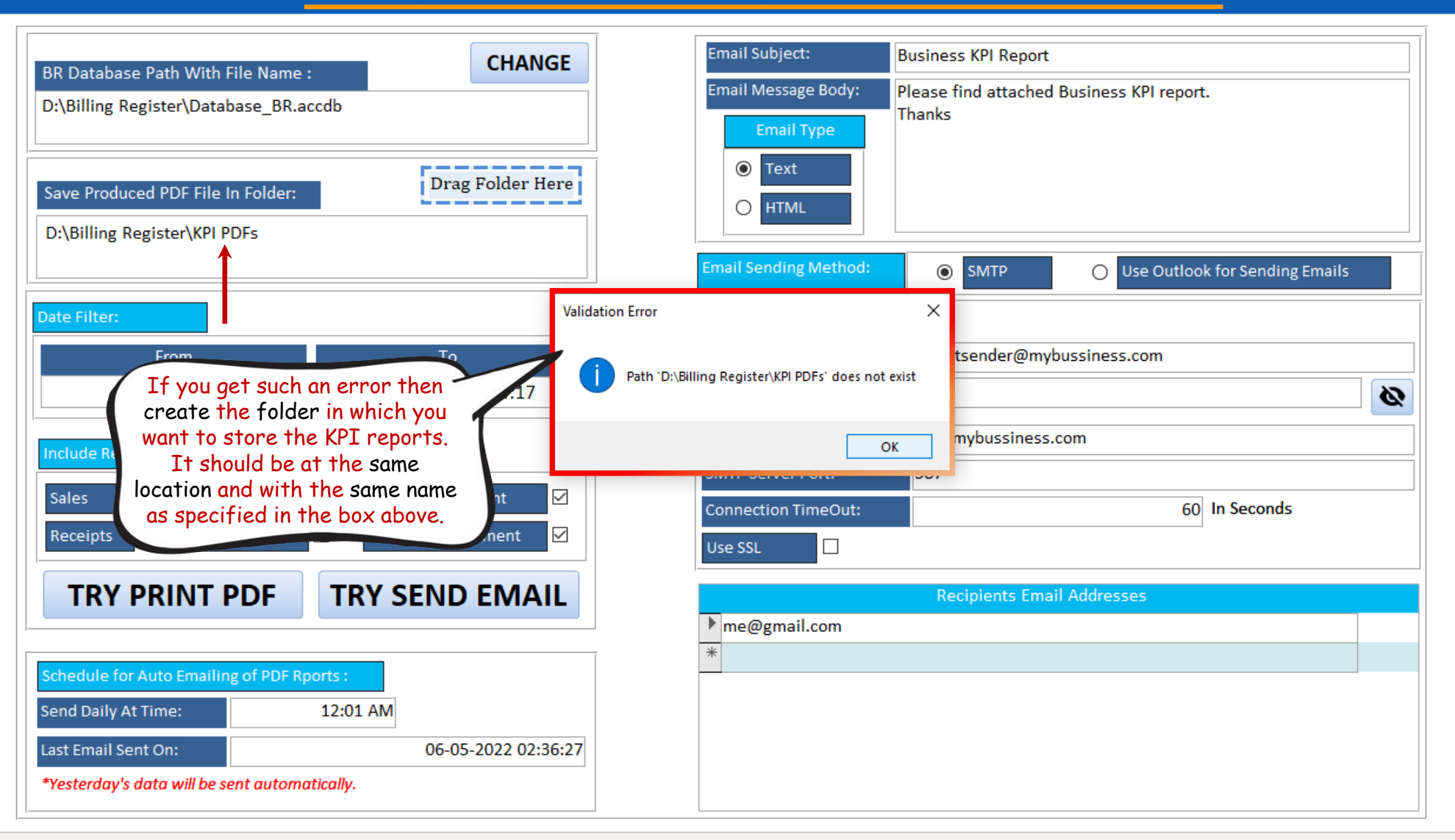

Form View

File Home Share View

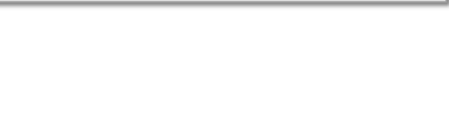

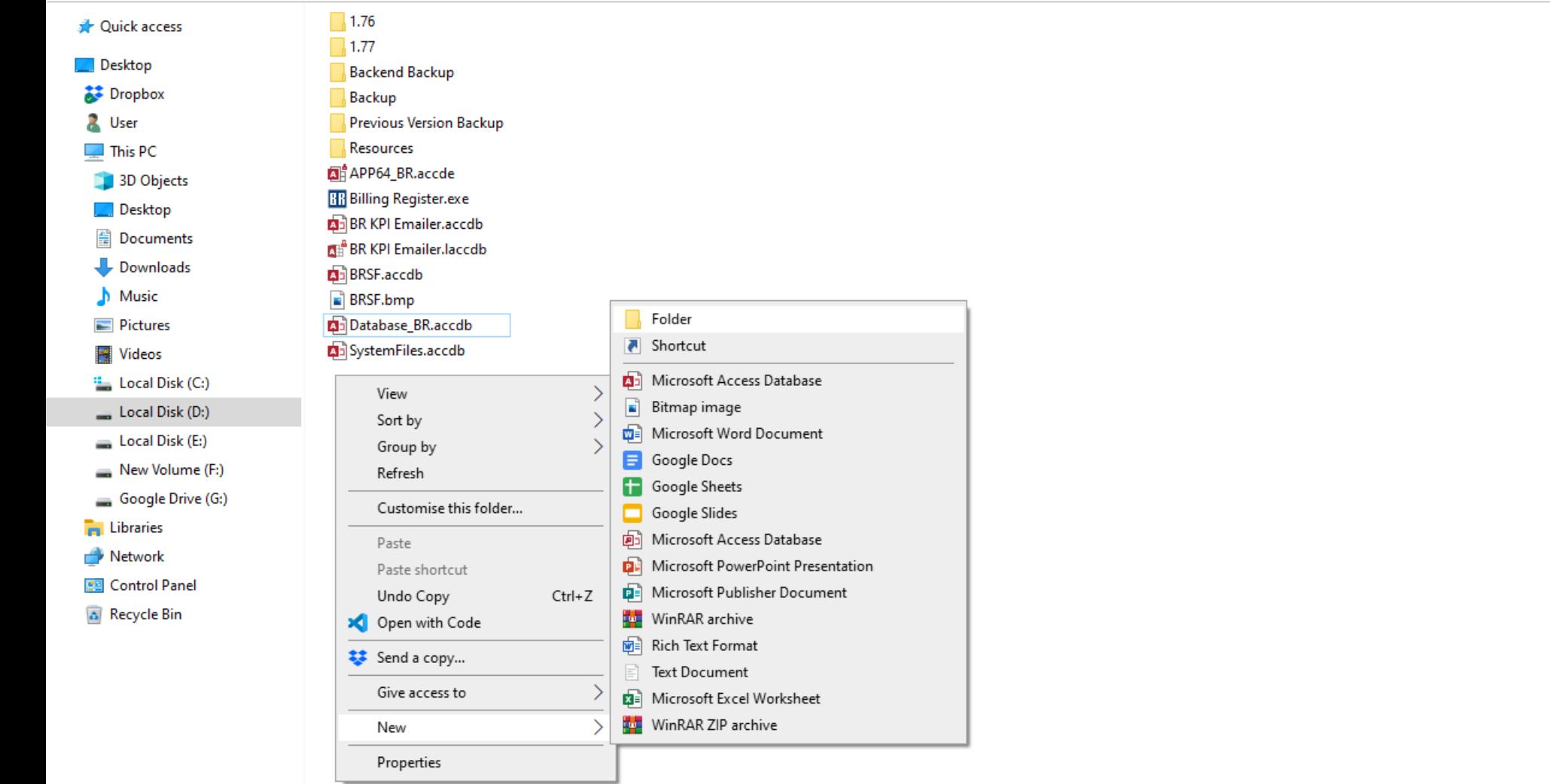

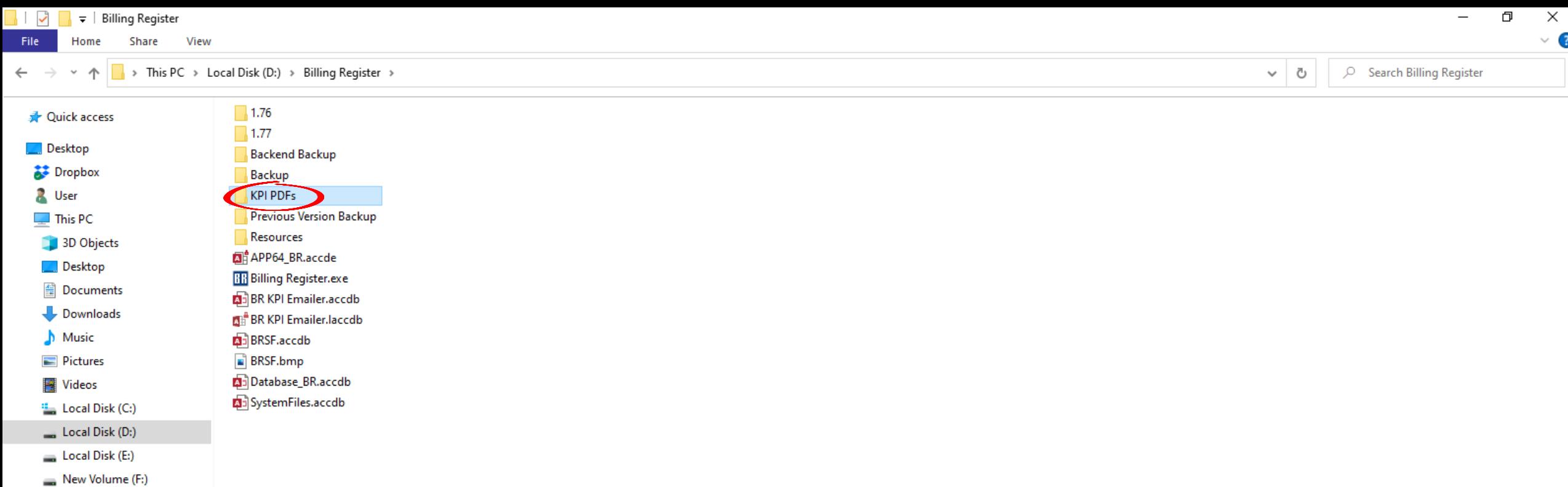

Google Drive (G:)

**Fo** Libraries

Network

**BE** Control Panel

န္တု Recycle Bin

#### **A** ■ \* > □

File Home Create External Data

 $\Omega$  Tell me what you want to do Database Tools Help

**BR KPI Emailer** 

 $\times$ 

**Business Key Performance Indicator** ョ

**Resize Form** 

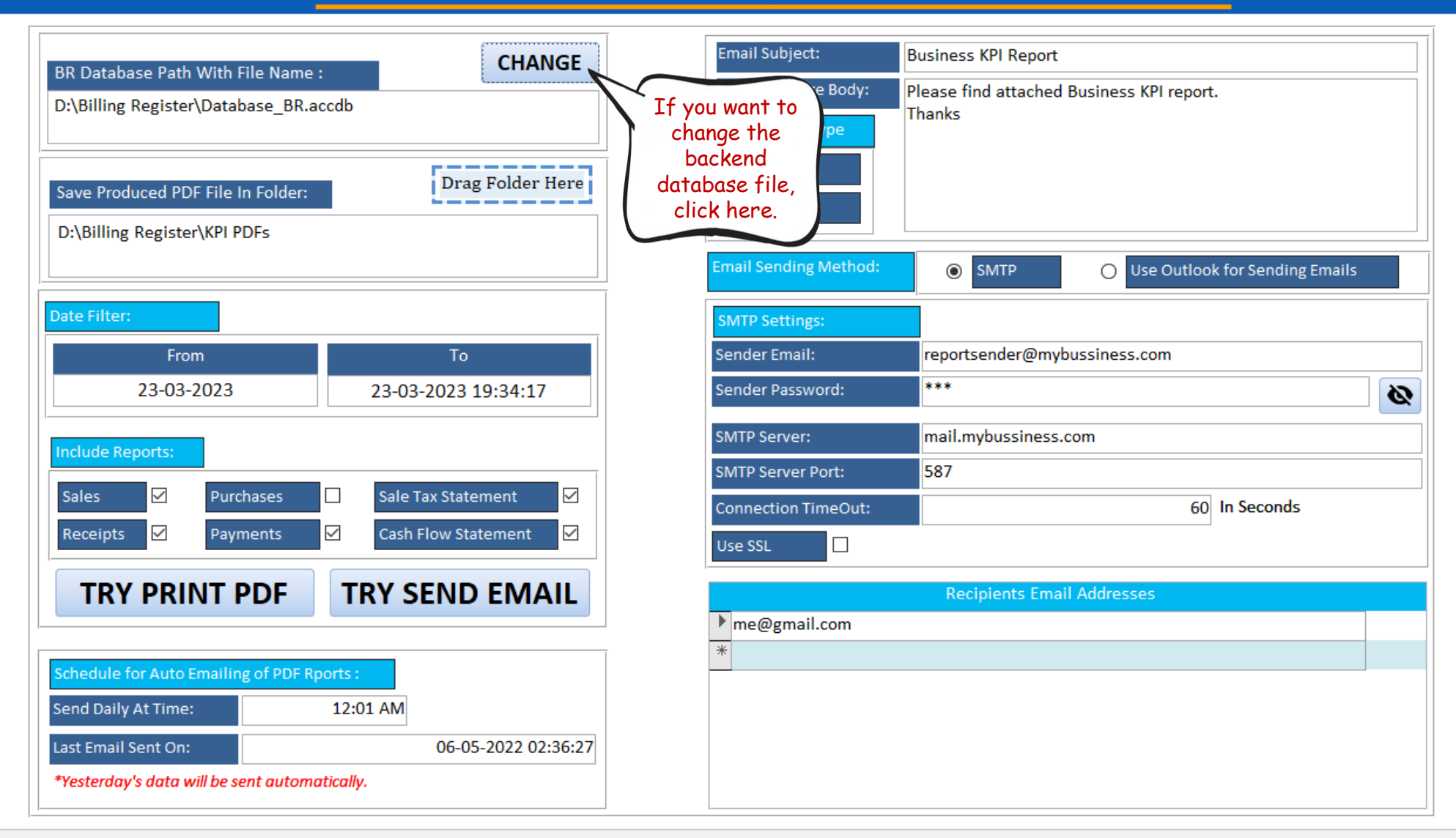

#### 띰  $\blacksquare$   $\triangleright$   $\triangleright$

**Resize Form** 

File Home Create External Data

Database Tools Help **BR KPI Emailer** 

 $\Omega$  Tell me what you want to do

 $\times$ 

**Business Key Performance Indicator** 

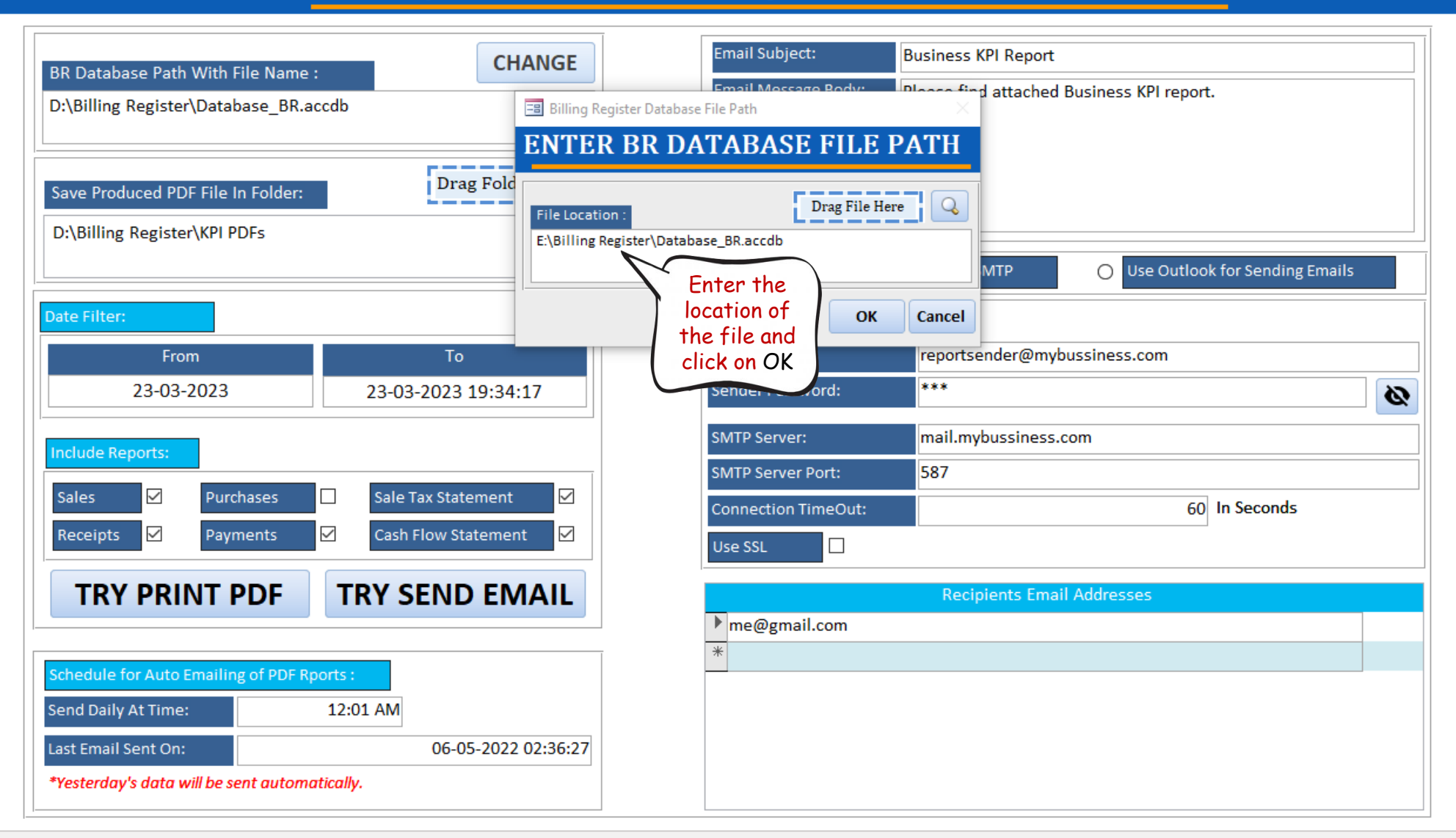

#### $\Box$ 晶圖ヾ▽

File Home Create External Data

Help Database Tools

 $O$  Tell me what you want to do

**BR KPI Emailer** 

 $\times$ 

**Business Key Performance Indicator**  $\times$ 

**Resize Form** 

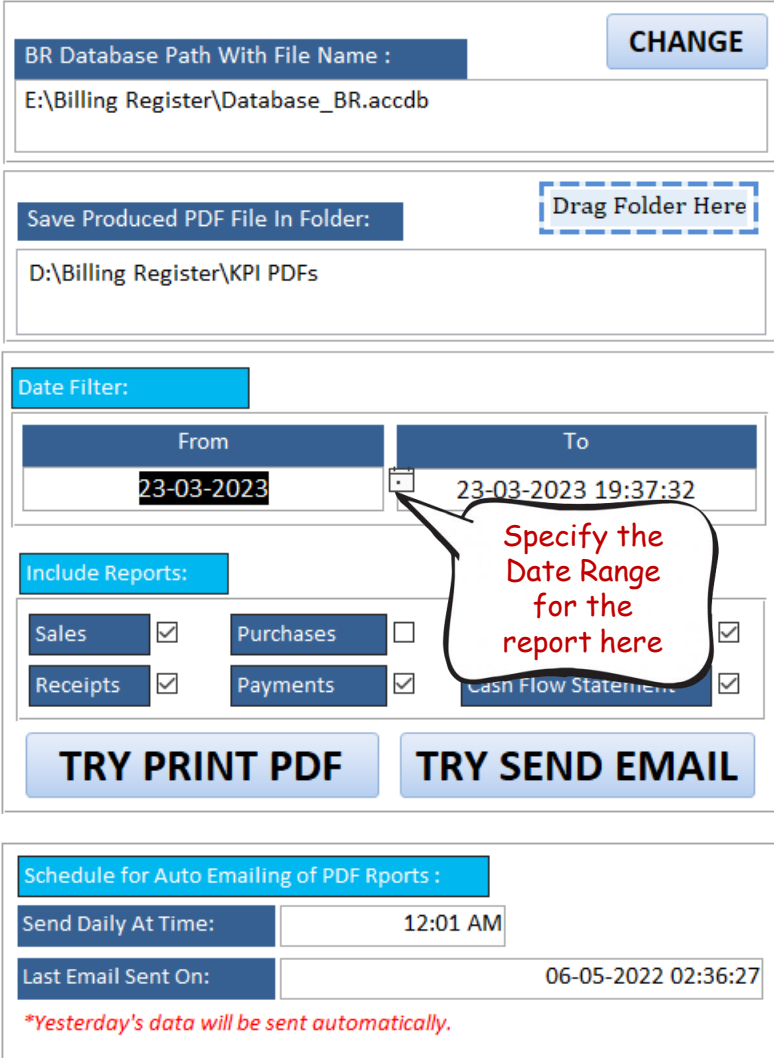

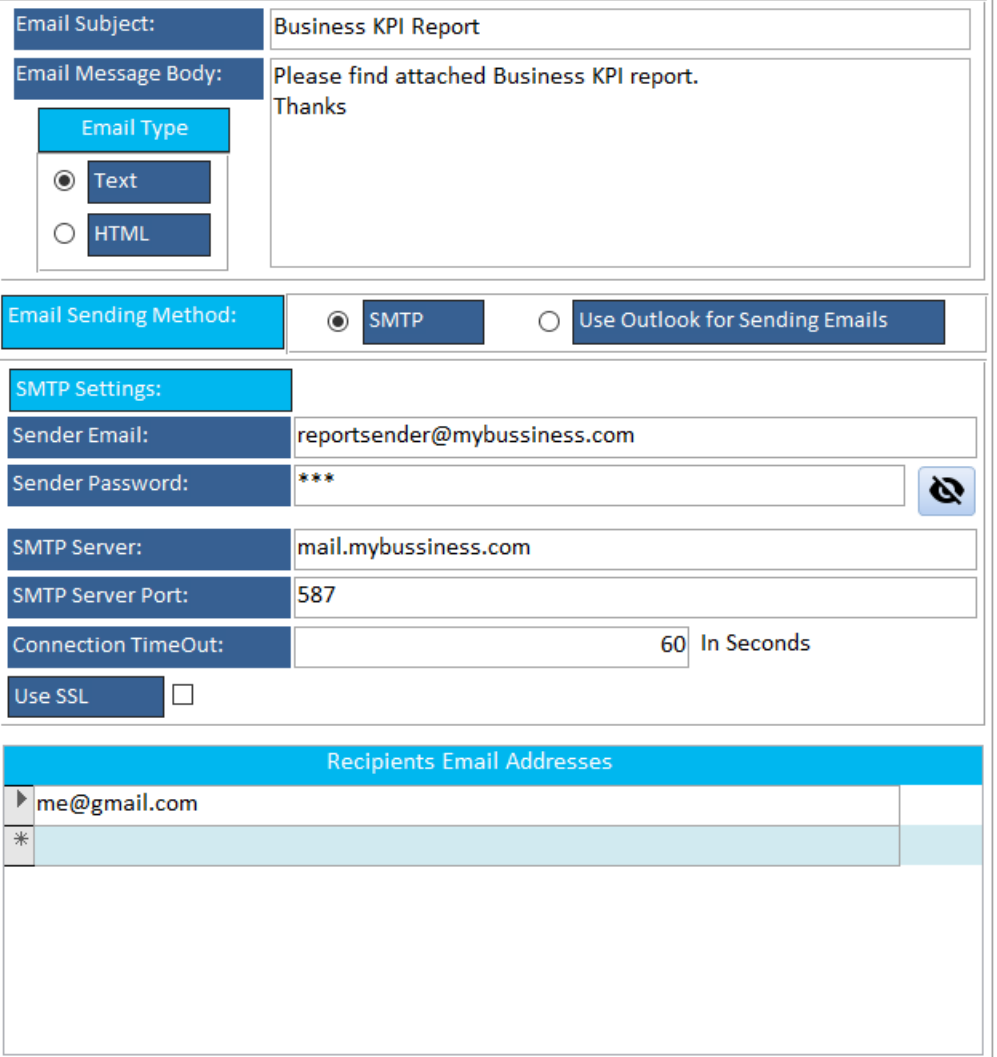

#### $\boxplus$ 晶圖ヾ▽

File Home Create External Data

 $O$  Tell me what you want to do Help Database Tools

**BR KPI Emailer** 

 $\times$ 

**Business Key Performance Indicator**  $\times$ 

**Resize Form** 

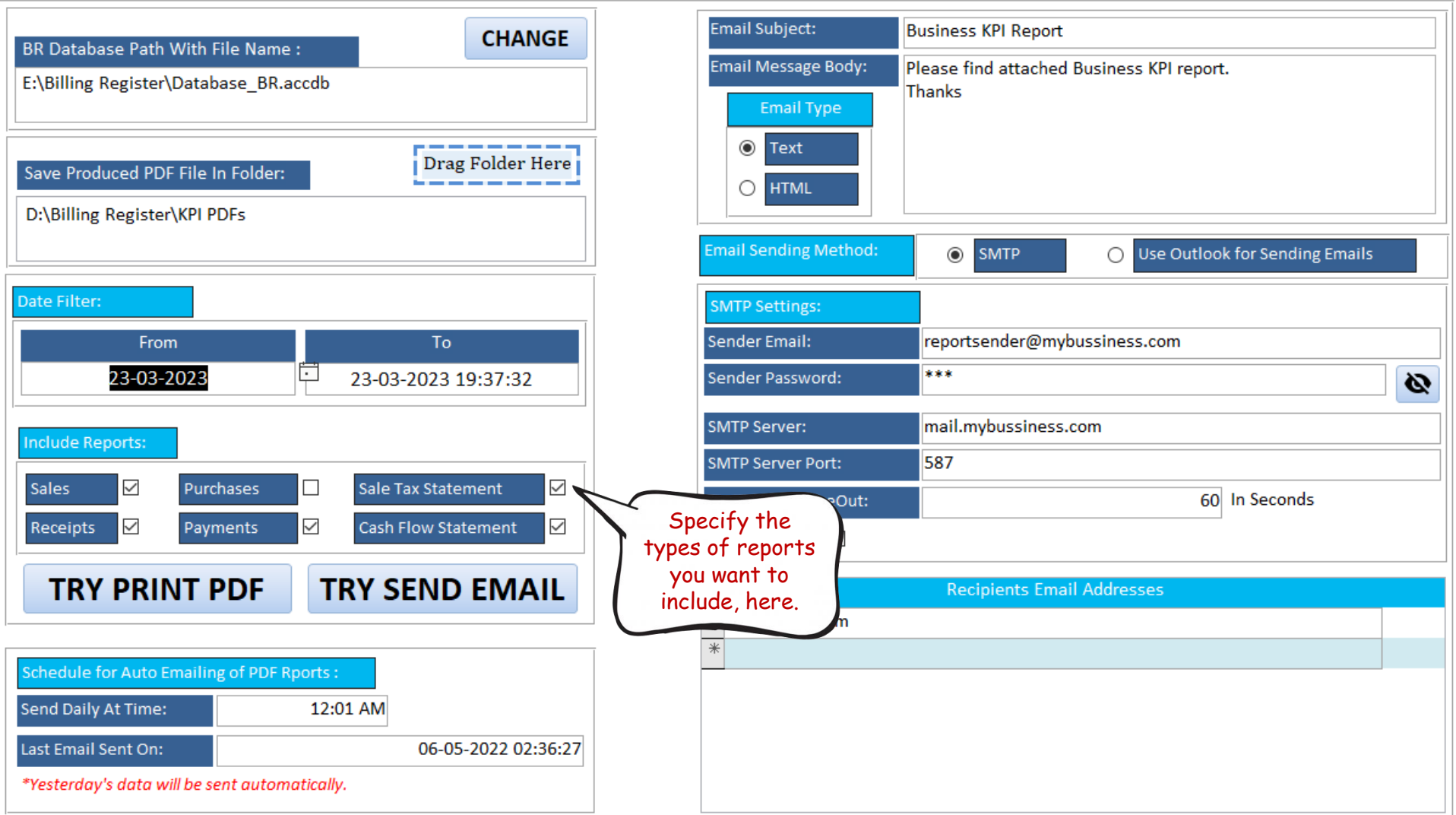

#### $\boxplus$  $\begin{bmatrix} 1 & 0 \\ 0 & 1 \end{bmatrix} \begin{bmatrix} 1 & 0 \\ 0 & 1 \end{bmatrix} \begin{bmatrix} 1 & 0 \\ 0 & 1 \end{bmatrix}$

File Home Create External Data

Database Tools Help  $O$  Tell me what you want to do

**BR KPI Emailer** 

 $\boldsymbol{\times}$ 

**Business Key Performance Indicator**  $\times$ 

**Resize Form** 

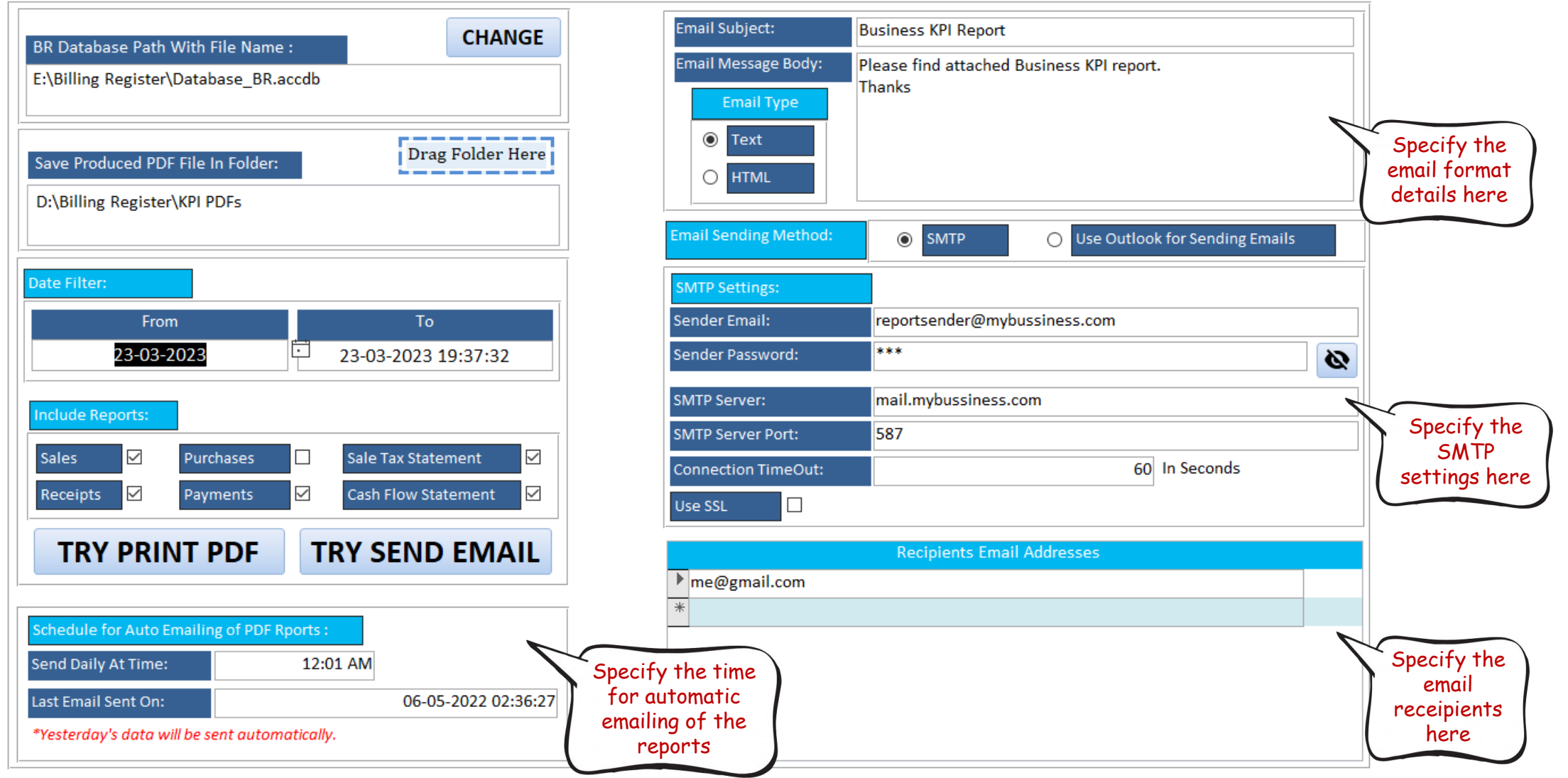

#### $\Box$ 晶圖ヾ▽

File Home Create External Data

Help Database Tools

 $O$  Tell me what you want to do

**BR KPI Emailer** 

 $\times$ 

 $\overline{\mathbb{E}}$  Business Key Performance Indicator  $\times$ 

**Resize Form** 

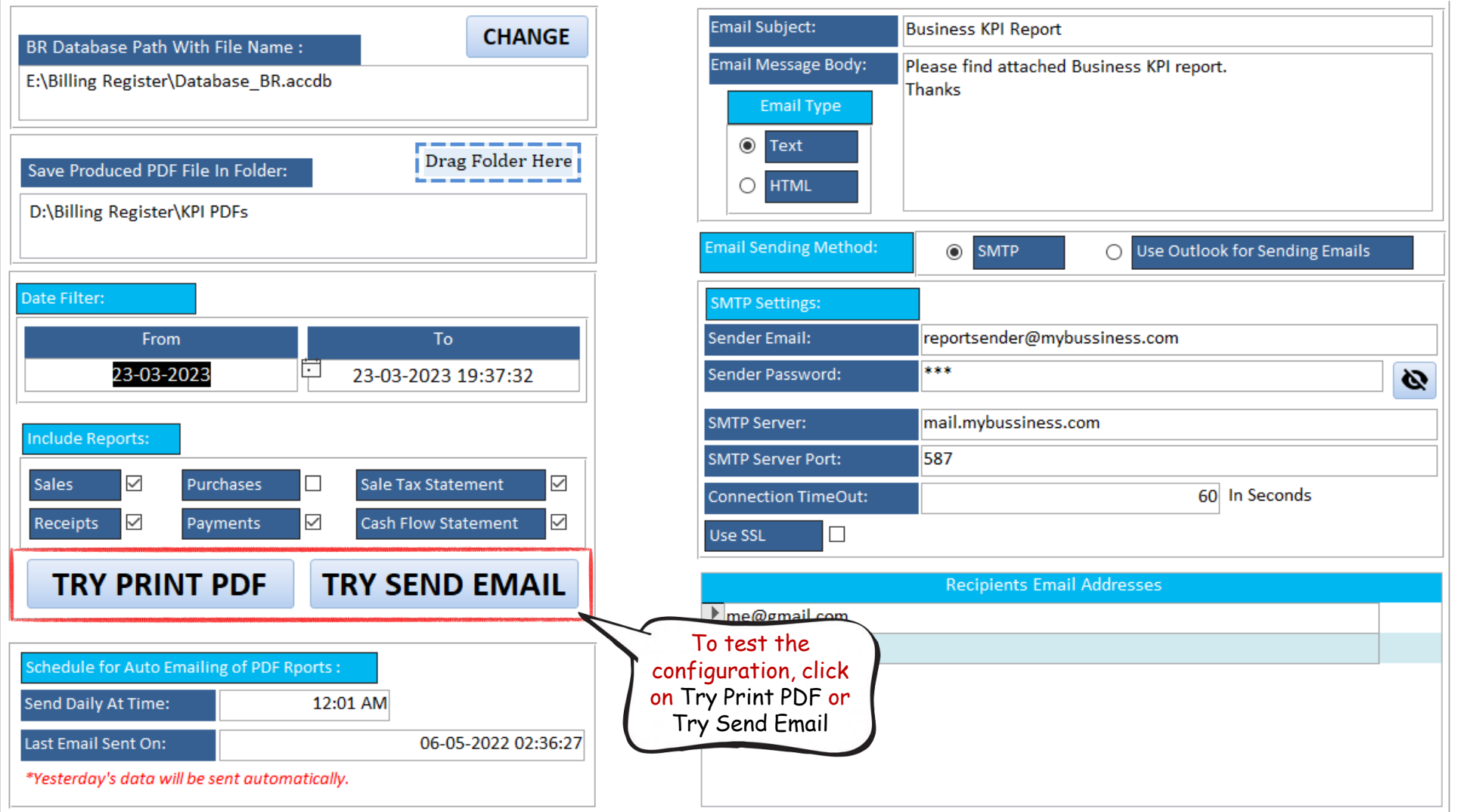